# **pfSense - Bug #3124**

# **portal\_reply\_page called twice in specific circumstance**

08/01/2013 04:50 PM - Chris Linstruth

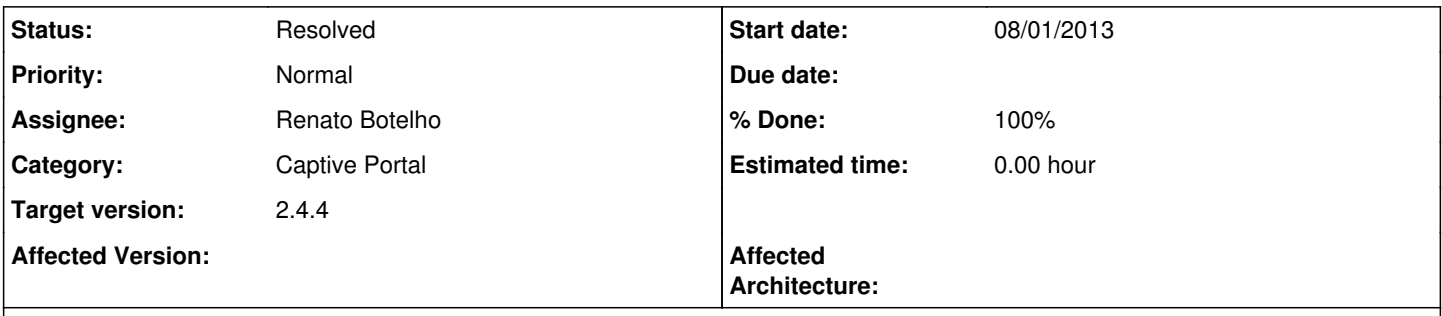

## **Description**

If using vouchers and passthrough MAC addition with concurrent logins disabled, if a voucher code is reused, portal\_allow() calls portal\_reply\_page() with "already authenticated using another MAC address." portal\_allow() then returns and index.php calls portal\_reply\_page() again with "error" resulting in the reply page being displayed twice.

### **History**

#### **#1 - 01/06/2014 04:42 PM - Chris Linstruth**

Candidate patch here:

<https://github.com/derelict-pf/pfsense/commit/4fd56afe541a0a350dfe52b20521a551edd9f276>

## **#2 - 08/17/2018 06:50 AM - Renato Botelho**

- *Status changed from New to In Progress*
- *Assignee set to Renato Botelho*
- *Target version set to 2.4.4*

### **#3 - 08/20/2018 07:42 AM - Renato Botelho**

- *Status changed from In Progress to Feedback*
- *% Done changed from 0 to 100*

PR <https://github.com/pfsense/pfsense/pull/3972>has been merged.

# **#4 - 08/21/2018 01:26 AM - Constantine Kormashev**

I do not see the issue with doubling message, but see 2 different MACs which use the same voucher

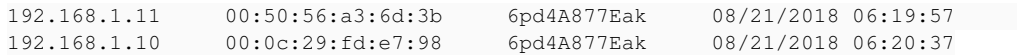

# **#5 - 08/21/2018 02:39 AM - A FL**

Constantine Kormashev wrote:

I do not see the issue with doubling message, but see 2 different MACs which use the same voucher

### **#6 - 08/21/2018 06:31 AM - Jim Pingle**

*- Status changed from Feedback to This Sprint*

#### **#7 - 08/21/2018 11:08 AM - A FL**

The bug reported by Constantine happens when "Add MAC addresses as pass-through" is checked but "include username in created MAC" is not

This is an issue related to a confusion between these two captiveportal settings If "include username in created MAC" is unchecked then the username linked to the pass-through is still saved as description but not saved in captiveportal config, meaning pfSense cannot compare this MAC to an username later. This issue is not linked to the recent changes, but it is still a bug.

I would suggest to automatically include username in the created pass-through, both in the description and in config

# **#8 - 08/23/2018 02:11 PM - Renato Botelho**

*- Status changed from This Sprint to Feedback*

PR merged

### **#9 - 08/23/2018 03:53 PM - A FL**

Working fine for me with vouchers & with Authentication Server

This issue can be marked as resolved !

### **#10 - 08/23/2018 08:03 PM - Jim Pingle**

*- Status changed from Feedback to Resolved*